The book was found

## **Learn How To Program And Troubleshoot Ladder Logic**

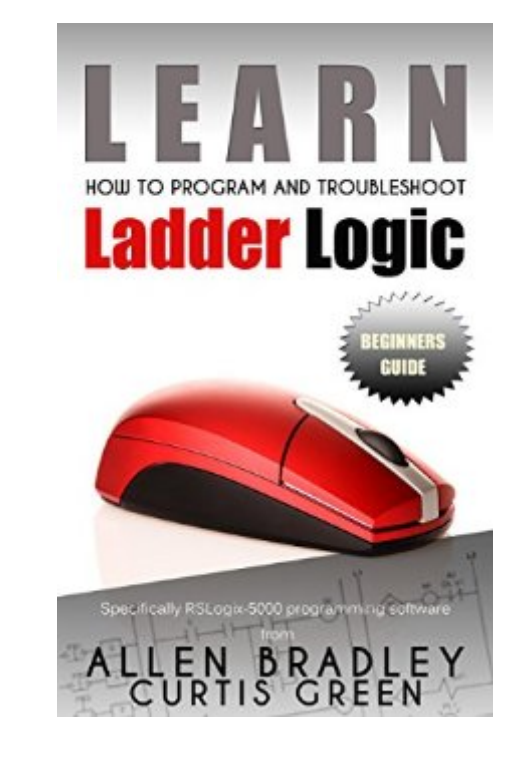

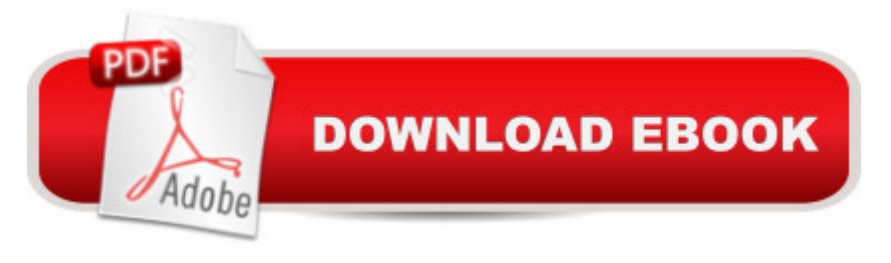

## **Synopsis**

Automation is at the heart of modern industry. It is predominant in distribution, processing, manufacturing, and assembly. Behind the robots and machinery lies the Programmable Logic Controller or PLC for short. Open any modern control panel and you will find the programmable logic controller has replaced an array of relays, timers and other antiquated devices.The modern PLC dominates the world of industrial automation and Ladder Logic is the de-facto programming language in this obscure land of bits and bytes.This book explores ladder logic related to the RSLogix 5000 platform. Tasks, Programs, Routines, Instructions and Tags are covered, but not in a conventional way. This book takes you through an entire project creation cycle while teaching you the basics. Do you want to create a project using ladder logic, but don't know where to start? This book was written for people who are looking for a better understanding of how to write and troubleshoot ladder logic. In order to understand how the logic works you need to understand some basic components of the language like variables and instructions and how they relate to one another.Upon completion of this book you should be able to open any ladder logic project and quickly discern how many tasks and programs are in it. You should also be able to drill down through the controller organizer and find out how many routines are in a program and what each routines purpose is. You should also be able to identify global tags and program tags as well as know the difference. Knowing the difference between the two allows you to effectively read and write the logic.When it comes to reading Boolean logic you will have it nailed. You will be able to identify AND, NAND, OR & NOR logic and create similar logic. Put simply, you will have the basics down. You will be able to identify and create Alias tags, Arrays, IO modules and more.

## **Book Information**

File Size: 8182 KB Print Length: 167 pages Simultaneous Device Usage: Unlimited Publisher: C.H. Green; 1 edition (February 4, 2015) Publication Date: February 4, 2015 Sold by:Â Digital Services LLC Language: English ASIN: B00T76H1UU Text-to-Speech: Enabled X-Ray: Not Enabled

Lending: Not Enabled

Enhanced Typesetting: Enabled

Best Sellers Rank: #100,905 Paid in Kindle Store (See Top 100 Paid in Kindle Store) #6 in Kindle Store > Kindle eBooks > Engineering & Transportation > Engineering > Mechanical > Automation #14 in A Kindle Store > Kindle eBooks > Engineering & Transportation > Engineering > Computer Technology > Robotics & Automation #23 in $\hat{A}$  Kindle Store > Kindle eBooks > Education & Teaching > Test Preparation > Graduate & Professional > Professional

## **Customer Reviews**

I would say it provides the logic, but doesn't teach you how to program PLC's. If you ave familiar with programming languages like C++, VB, VBA, etc... then you will not learn much. If you don't, then I would recommend taking a couple programming classes.

This is very well written and easy to understand. Anybody wanting to understand ladder logic needs to get this book.

This is a great book if you are just starting out with ladder logic. Teaches you the basics, easy to understand .

A good book to get into PLC programming. I was struggled with how to read an existing program from a vendor. With the good introductory principles, I can start to figure out the logic.

Just basic about ladder diagram programing which you can find for free on Internet and Rockwell site

Helped me get a basic understanding real quick. Reads real easy.

One of the better sources of info.

Just starting a new job that deals a lot with ladder logic. Very helpful book. I also downloaded a program that will allow me to practice what I learned. Thanks for sharing your knowledge.Download to continue reading...

Language Practical Guide for Beginners (Learn German, Learn Spanish, Learn French, Learn Italian) Troubleshoot and Optimize Windows 8 Inside Out: The ultimate, in-depth troubleshooting and optimizing reference The Generosity Ladder: Your Next Step to Financial Peace Ladder 2 Workout Gioachino Rossini - La scala di seta (The Silken Ladder): Opera Vocal Score Critical Edition by Anders Wiklund Three Steps on the Ladder of Writing The Ladder of Lights Climbing Jacob's Ladder: One Man's Journey to Rediscover a Jewish Spiritual Tradition Mage Silver Ladder \*OP (Mage the Awakening) US Army, Technical Manual, TM 5-4210-227-24&P-8, 85 AERIAL LADDER FIRE FIGHTING TRUCK, (NSN 4210-00-965-1254), military manuals Apple Pro Training Series: Logic Pro 8 and Logic Express 8 Critical Thinking: Decision Making with Smarter Intuition and Logic! (Critical Thinking, Decision Making, Logic, Intuition) Set Theory (Studies in Logic: Mathematical Logic and Foundations) Logic: Propositional Logic (Quickstudy: Academic) Introduction to Logic: Propositional Logic, Revised Edition (3rd Edition) Learn German! More than 100 didactic texts to learn and improve your German: Learn vocabulary and grammar while your are reading (German Edition) Python: Learn Python in One Day and Learn It Well. Python for Beginners with Hands-on Project. (Learn Coding Fast with Hands-On Project Book 1) CSS (with HTML5): Learn CSS in One Day and Learn It Well. CSS for Beginners with Hands-on Project. Includes HTML5. (Learn Coding Fast with Hands-On Project Book 2) C#: Learn C# in One Day and Learn It Well. C# for Beginners with Hands-on Project. (Learn Coding Fast with Hands-On Project Book 3) <u>Dmca</u>